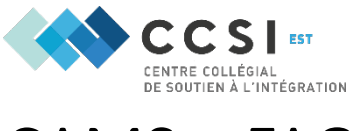

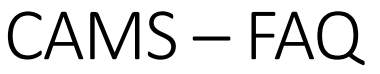

Ce document s'adresse au personnel intervenant. Lisez les questions fréquentes des étudiantes et étudiants en situation de handicap (ESH). Il est recommandé de vous l'approprier avant de rencontrer l'ESH.

Produit en : Mai 2022

Mises à jour : Juin 2022. Février 2023. Octobre 2023.

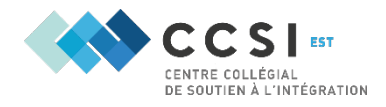

## Table des matières

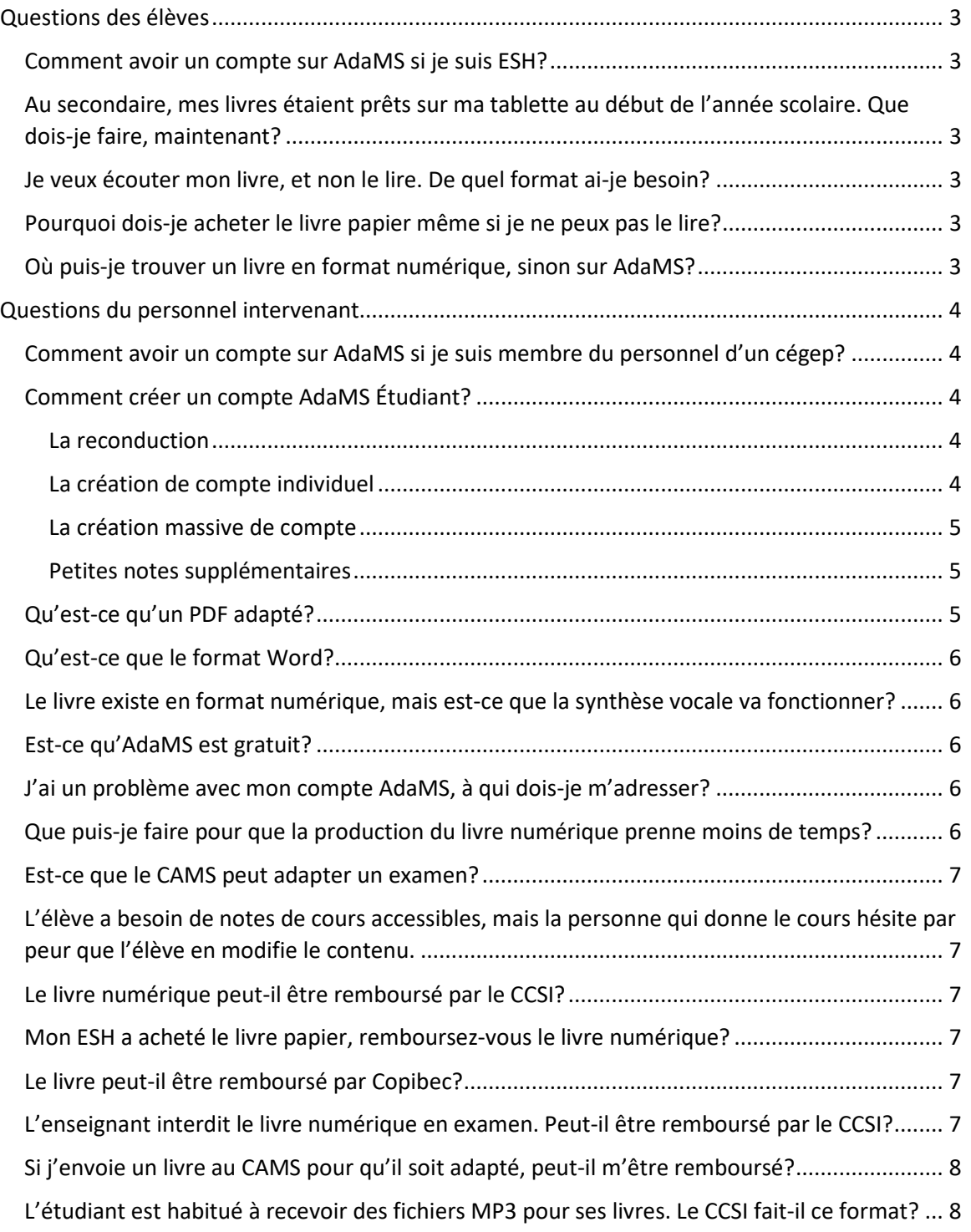

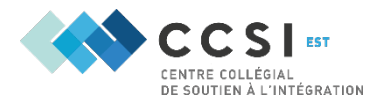

## <span id="page-2-0"></span>Questions des élèves

### <span id="page-2-1"></span>Comment avoir un compte sur AdaMS si je suis ESH?

Tu dois te présenter au bureau des Services adaptés de ton cégep.

## <span id="page-2-2"></span>Au secondaire, mes livres étaient prêts sur ma tablette au début de l'année scolaire. Que dois-je faire, maintenant?

Tu dois te présenter au bureau des Services adaptés de ton cégep. Apporte la liste des livres dont tu as besoin ainsi que les plans de cours, sur lesquels il y a des échéanciers de lecture.

## <span id="page-2-3"></span>Je veux écouter mon livre, et non le lire. De quel format ai-je besoin?

Au CAMS, on ne produit pas de livre audio. Cependant, tu peux prendre un livre PDF, Word ou Etext et le lire avec un logiciel de synthèse vocale.

De plus, tu peux chercher sur Internet un livre audio (audible.com, bibliboom.com, librivox.org, ici.radio-canada.ca/ohdio, leslibraires.ca).

## <span id="page-2-4"></span>Pourquoi dois-je acheter le livre papier même si je ne peux pas le lire?

Selon la Loi sur le droit d'auteur, l'accès au livre adapté est restreint à une personne qui ne pourrait pas avoir accès au contenu du livre autrement.

Sous certaines conditions, la loi permet à une tierce personne (p. ex. le CAMS) de produire un livre adapté et de le remettre exclusivement à la personne qui le demande (sur AdaMS).

Cependant, les droits d'auteurs doivent être acquittés (c'est-à-dire acheter le livre) par la personne qui a besoin du livre adapté.

C'est pourquoi tu dois te procurer le livre. Tu n'as pas à acheter spécifiquement le livre papier. Tu peux avoir acheté la version numérique, même si elle n'est pas adaptée. Tu peux même acheter le livre usagé.

## <span id="page-2-5"></span>Où puis-je trouver un livre en format numérique, sinon sur AdaMS?

Selon l'éditeur, le livre peut être à divers endroits sur Internet. En général, les livres numériques se retrouvent aux mêmes endroits que les livres papier.

- G En bibliothèque (celle de ton cégep, celle de ta ville, celle de l'université la plus proche);
- G Sur les sites qui regroupent les livres numériques libres de droits (beq.ebooksgratuits.com, abu.cnam.fr, gutenberg.org, ebooksgratuits.com);

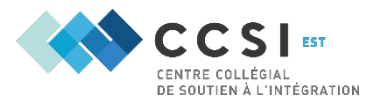

- \$ Sur les sites des librairies (leslibraires.ca, renaud-bray.com, archambault.ca, amazon.ca, feedbooks.com);
- \$ À la coop de ton cégep.

Pour certaines maisons dont les droits sont gérés par Copibec, comme Chenelière, Modulo ou Gaëtan Morin [\(et dont la liste complète se trouve sur ce site\)](https://copibecdona.ca/pages/editeurs) :

\$ Sur Dona (copibecdona.ca).

## <span id="page-3-0"></span>Questions du personnel intervenant

# <span id="page-3-1"></span>Comment avoir un compte sur AdaMS si je suis membre du personnel d'un cégep?

Envoyez un courriel à [cams@csfoy.ca](mailto:cams@csfoy.ca) en indiquant votre nom complet, votre adresse courriel et votre fonction auprès de votre établissement.

### <span id="page-3-2"></span>Comment créer un compte AdaMS Étudiant?

Depuis quelques années, c'est aux CSA de créer les comptes Étudiants.

#### <span id="page-3-3"></span>La reconduction

D'abord, de nombreuses personnes ont un compte sur AdaMS. En haut de l'écran d'AdaMS, vous verrez Gérer les comptes étudiants. C'est la section principale que nous allons explorer. Cliquez sur la dernière option: Reconduction des accès des utilisateurs. Le site vous offre une liste d'étudiants qui ont eu un compte à la session de départ que vous avez choisie. Vous pouvez cocher toutes les personnes qui ont besoin d'un compte à la session actuelle puis cliquer sur Reconduire les utilisateurs, et le tour sera joué.

#### <span id="page-3-4"></span>La création de compte individuel

Si la personne que vous cherchez n'est pas dans la liste, il faut créer son compte. Il existe 2 façons de créer des comptes. Si vous avez peu de comptes à créer, utilisez Ajouter un utilisateur. Inscrivez les informations ainsi:

Nom d'utilisateur: le code permanent de l'élève (4 lettres, 8 chiffres) [ATTENTION : il est possible que le navigateur mette VOTRE nom d'utilisateur. Corrigez-le!]

Nom: Son nom de famille

Prénom: Son prénom

Matricule: les 7 derniers chiffres de son numéro de demande d'admission/de matricule (par exemple, si son matricule est 202300000 parce que cette personne a fait sa demande en 2023, enlevez le premier 20. Si son numéro est 230-0000, ne mettez pas de trait d'union. Le champ est restreint à 7 caractères.) Il s'agira de leur mot de passe.

Session: la session actuelle

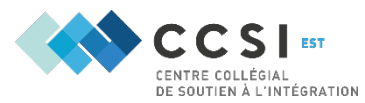

Puis cliquez sur Ajouter. Les étudiants et étudiantes ne recevront pas de confirmation de création de leur compte. Vous devrez donc les informer individuellement de la création de leur compte.

#### <span id="page-4-0"></span>La création massive de compte

L'autre façon de créer des comptes est avec l'importation d'une liste. Toujours dans Gestion des comptes étudiants, rendez-vous dans Importer une liste d'étudiants. Utilisez l'exemple pour créer un fichier csv (excel) qui contient les bonnes informations aux bonnes places. Ici aussi, le matricule devra être bien formaté. Choisissez la session actuelle et Importer les données et voilà. Il n'y aura toujours pas de confirmation de la part du site, vous devrez donc informer tous les élèves qu'elles ou ils ont maintenant un compte sur AdaMS, utilisateur = code permanent, mot de passe = matricule.

#### <span id="page-4-1"></span>Petites notes supplémentaires

AdaMS n'envoie de courriels qu'aux employés. Les étudiantes et étudiants n'en reçoivent pas. Si vous faites une manipulation dans AdaMS, vous devez en informer l'élève, y compris approuver une demande de téléchargement.

Si vous tentez de créer un compte et que ça ne fonctionne pas, communiquez avec le CAMS. Il arrive que des élèves changent de cégep et que l'autre cégep a reconduit le compte sans y penser. Le CAMS peut modifier le cégep d'appartenance d'un compte.

Les mots de passe des comptes étudiants sont temporaires, ils devront le modifier à leur première connexion et à chaque reconduction. C'est une obligation de la Loi sur le droit d'auteur pour VOUS empêcher l'accès aux documents. En aucun cas devriez-vous pouvoir télécharger un document sur AdaMS.

Les comptes restent actifs jusqu'à ce que le CAMS « ferme » la session. Le CAMS ferme les sessions 2 fois par année, une fois en juillet-août, une fois en décembre. Un étudiant qui resterait au cégep 3 ans verrait donc son compte se faire reconduire 5 fois.

Ne créez pas un compte par élève inscrit aux Services adaptés. Ne créez un compte que si l'élève se servira d'AdaMS. C'est aussi une obligation de la Loi sur le droit d'auteur pour restreindre l'accès aux personnes qui ne pourraient pas autrement lire leurs livres.

Selon la Loi sur le droit d'auteur, il est de votre responsabilité de vous assurer que l'étudiant ou l'étudiante possède les droits d'auteurs (c'est-à-dire a acheté le livre) du document qu'elle ou il demande de télécharger.

#### <span id="page-4-2"></span>Qu'est-ce qu'un PDF adapté?

Il s'agit d'un fichier PDF dont la couche « texte » a été formatée pour être entièrement lisible par un logiciel de synthèse vocale. Les fonctions d'aide du logiciel seront entièrement accessibles (commentaire, surlignage, recherche). Il conserve le visuel original du livre.

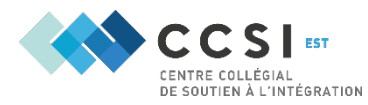

### <span id="page-5-0"></span>Qu'est-ce que le format Word?

Le Word produit par le CAMS est un fichier au visuel épuré qui permet une navigation simplifiée à travers un fichier. Toute la mise en page est refaite, de la ponctuation est ajoutée pour guider les logiciels de synthèse vocale, et les images sont supprimées. Le fichier Word n'est pas « beau », mais il est optimisé pour les logiciels de synthèse vocale.

## <span id="page-5-1"></span>Le livre existe en format numérique, mais est-ce que la synthèse vocale va fonctionner?

Actuellement, sur le marché du livre numérique, il existe 2 verrous numériques : le Filigrane et l'Adobe DRM. Si vous êtes sur le site leslibraires.ca, sur celui de Renaud-Bray ou sur celui d'Archambault, vous aurez l'information sur le type de verrou utilisé. Sur certains sites de coop des cégeps, l'information est aussi indiquée.

Le verrou est décidé par l'éditeur. Ainsi, tous les livres sur le marché auront le même verrou. Il est donc inutile d'acheter le même livre sur plusieurs plateformes parce qu'il ne fonctionnait pas sur le premier. Ce verrou sera aussi le même en bibliothèque.

Avec le verrou Filigrane, le document sera compatible avec les logiciels de synthèse vocale et les options d'aide. Avec le verrou Adobe DRM, il est fort possible que le document ne soit pas accessible. Cependant, le CAMS peut le déverrouiller.

#### <span id="page-5-2"></span>Est-ce qu'AdaMS est gratuit?

L'accès à AdaMS est gratuit.

Cependant, la Loi sur le droit d'auteur impose un cadre très strict sur l'accès aux documents adaptés. L'élève doit acheter le livre (papier ou numérique) pour avoir accès à son téléchargement sur AdaMS. Les CSA doivent impérativement vérifier les preuves d'achat des livres demandés par les élèves au moment de l'acceptation de téléchargement.

AdaMS est donc gratuit, mais l'élève doit tout de même débourser le prix du livre.

## <span id="page-5-3"></span>J'ai un problème avec mon compte AdaMS, à qui dois-je m'adresser?

Envoyez-nous un courriel à [cams@csfoy.ca.](mailto:cams@csfoy.ca)

## <span id="page-5-4"></span>Que puis-je faire pour que la production du livre numérique prenne moins de temps?

La période la plus longue de la production d'un document est la livraison. Vous pouvez faire parvenir au CAMS par la poste le livre ou les notes de cours demandées, avec la facture. Cette copie du livre ne vous sera pas renvoyée car elle sera détruite dans le processus.

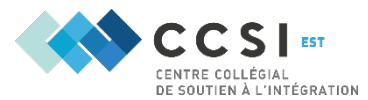

Le deuxième goulot d'étranglement est la longueur du texte. S'il s'agit de notes de cours ou d'un roman assez long, il y aura un échéancier de lecture à même le plan de cours. Faites-nous parvenir cet échéancier et nous enverrons des livraisons ciblées au courant de la session avec les chapitres/sections à lire.

#### <span id="page-6-0"></span>Est-ce que le CAMS peut adapter un examen?

Oui. Le CAMS peut adapter les examens ainsi que les notes de cours, en PDF, en Word et en Etext (CCSI de l'Ouest).

# <span id="page-6-1"></span>L'élève a besoin de notes de cours accessibles, mais la personne qui donne le cours hésite par peur que l'élève en modifie le contenu.

Le CAMS peut verrouiller les fichiers Word et PDF pour empêcher la modification, mais permettre l'utilisation des logiciels de synthèse vocale.

### <span id="page-6-2"></span>Le livre numérique peut-il être remboursé par le CCSI?

Chaque cas est particulier. Il faut que les deux versions répondent en complémentarité aux limitations de l'ESH. De plus, le CAMS demande qu'une conseillère pédagogique du CCSI approuve la demande de remboursement.

# <span id="page-6-3"></span>Mon ESH a acheté le livre papier, remboursez-vous le livre numérique?

Non. Il est important que vous avisiez l'ESH de se procurer les documents dans le format qui répond à ses limitations.

#### <span id="page-6-4"></span>Le livre peut-il être remboursé par Copibec?

Un livre acheté sur le site DONA peut faire l'objet d'une réduction de prix si la version papier est déjà achetée. Pour ce faire, visiter la section Nous joindre sur le site de DONA et choisir Réduction si je possède la version papier.

# <span id="page-6-5"></span>L'enseignant interdit le livre numérique en examen. Peut-il être remboursé par le CCSI?

Non.

Si un enseignant exige un livre papier, le CCSI considère que c'est une responsabilité de son cégep de répondre à cet accommodement.

Ainsi, le CCSI propose que votre établissement rembourse le format imposé par l'enseignant que l'ESH devra utiliser en examen.

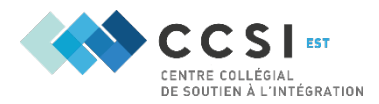

# <span id="page-7-0"></span>Si j'envoie un livre au CAMS pour qu'il soit adapté, peut-il m'être remboursé?

Oui. Ce livre ne vous sera pas retourné car il sera tranché dans le processus. Votre établissement doit présenter une facture à l'attention du Cégep Sainte-Foy pour avoir accès à un remboursement.

## <span id="page-7-1"></span>L'étudiant est habitué à recevoir des fichiers MP3 pour ses livres. Le CCSI fait-il ce format?

Oui. Mais la demande doit être justifiée.

Par exemple, si l'élève veut pouvoir écouter son livre dans l'autobus, ce n'est pas une demande justifiée. Tout le monde voudrait pouvoir écouter son livre en autobus. Cependant, si l'élève a fait une commotion cérébrale qui lui empêche de regarder un livre ou un écran trop longtemps, la demande est justifiée.

Chaque demande doit être approuvée par votre Conseillère pédagogique au CCSI.